# Package 'PriorGen'

April 3, 2023

Title Generates Prior Distributions for Proportions

Version 2.0

Date 2023-04-04

Description Translates beliefs into prior information in the form of Beta and Gamma distributions. It can be used for the generation of priors on the prevalence of disease and the sensitivity/specificity of diagnostic tests and any other binomial experiment.

License GPL  $(>= 3)$ 

Encoding UTF-8

RoxygenNote 7.2.1

Imports graphics

**Depends**  $R$  ( $>= 3.5.0$ ), rootSolve, nleqslv

**Suggests** spelling, test that  $(>= 3.0.0)$ , knitr, rmarkdown

Config/testthat/edition 3

VignetteBuilder knitr

Language en-US

NeedsCompilation no

Author Konstantinos Pateras [aut, cre], Polychronis Kostoulas [aut]

Maintainer Konstantinos Pateras <kostas.pateras@gmail.com>

Repository CRAN

Date/Publication 2023-04-03 10:50:11 UTC

# R topics documented:

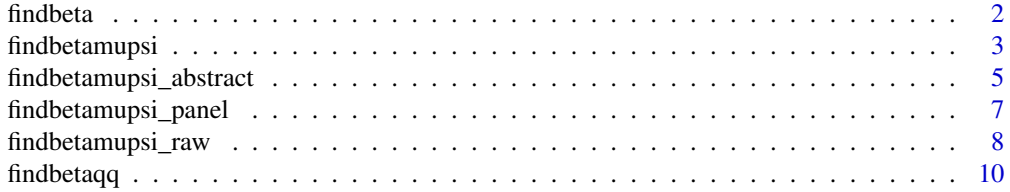

#### <span id="page-1-0"></span>2 findbeta

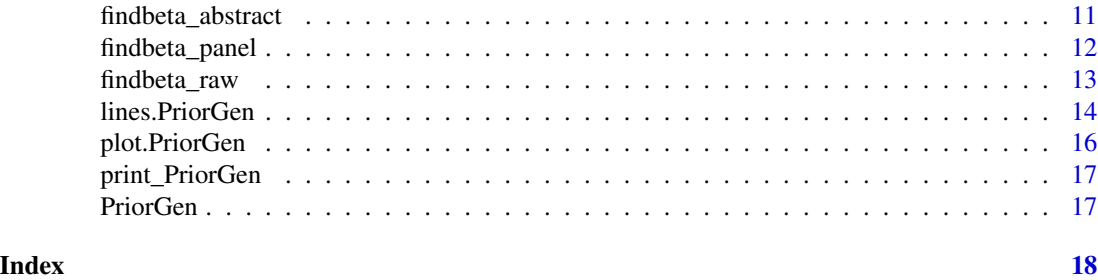

findbeta *The findbeta function*

# Description

A function to estimate the parameters alpha and beta of a Beta distribution based on the existing prior beliefs (data and/or expert opinion). Information should be provided about the mean (or the median or the mode) and whether it is lower or greater that a certain value with a pre-specified certainty (usually set at 95\

# Usage

```
findbeta(themean=NULL, themedian=NULL, themode=NULL,
percentile=0.95,lower.v=F, percentile.value,
seed=280385, nsims=10000)
```
# Arguments

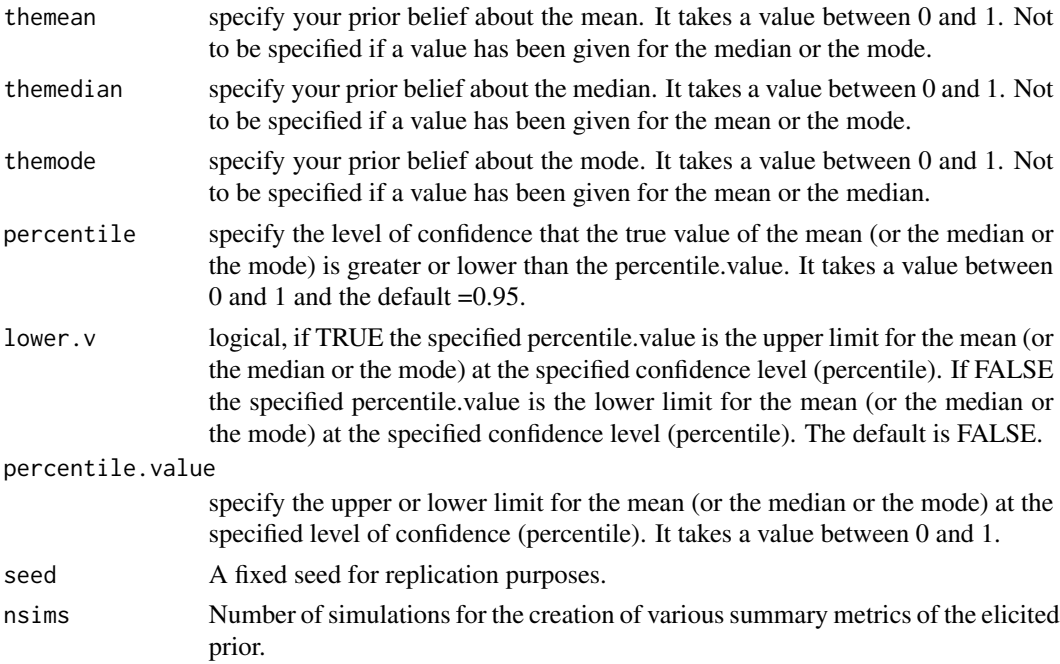

# <span id="page-2-0"></span>findbetamupsi 3

# Value

parameters: The beta distribution parameters Beta(a,b)

summary: A basic summary of the elicited prior

input: The initial input value that produced the above prior.

# References

Branscum, A. J., Gardner, I. A., & Johnson, W. O. (2005): Estimation of diagnostic test sensitivity and specificity through Bayesian modeling. Preventive veterinary medicine, 68, 145–163.

#### Examples

```
## Example 1
## Based on the available literature the mean value for the sensitivity of a test
## is expected to be 0.90 and we can be 95\% sure that it is higher than 0.80.
findbeta(
  themean = 0.90, percentile = 0.95, lower.v = FALSE,
  percentile.value = 0.80, seed = 280385, nsims = 10000
)
## Example 2
## Based on the available literature the median value for the specificity of a
## test is expected to be 0.99 and we can be 95\% sure that it is higher than 0.90.
findbeta(
 themedian = 0.99, percentile = 0.95, lower.v = FALSE,
 percentile.value = 0.90
)
##Example 3
##The most probable value (mode) for the prevalence of a disease/infection in a
##population is expected to be 0.15 and we are 90\% sure that it is less than 0.40.
findbeta(themode=0.15, percentile=0.90,lower.v=TRUE,
percentile.value=0.40)
```
findbetamupsi *The findbetamupsi function*

# Description

A function to estimate (a) the parameters of a Beta distribution for the expected mean of a proportion - usually the prevalence of disease/infection for the units in an area/region and (b) the parameters of a Gamma distribution expressing our prior belief about the variability of the prevalence estimates across the units of the area/region under consideration.

# Usage

```
findbetamupsi(themean, percentile=0.95, lower.v=T, percentile.value,
 psi.percentile=0.90, percentile.median, percentile95value,
  seed = 280385, nsims = 10000, root.method = "multiroot")
```
# Arguments

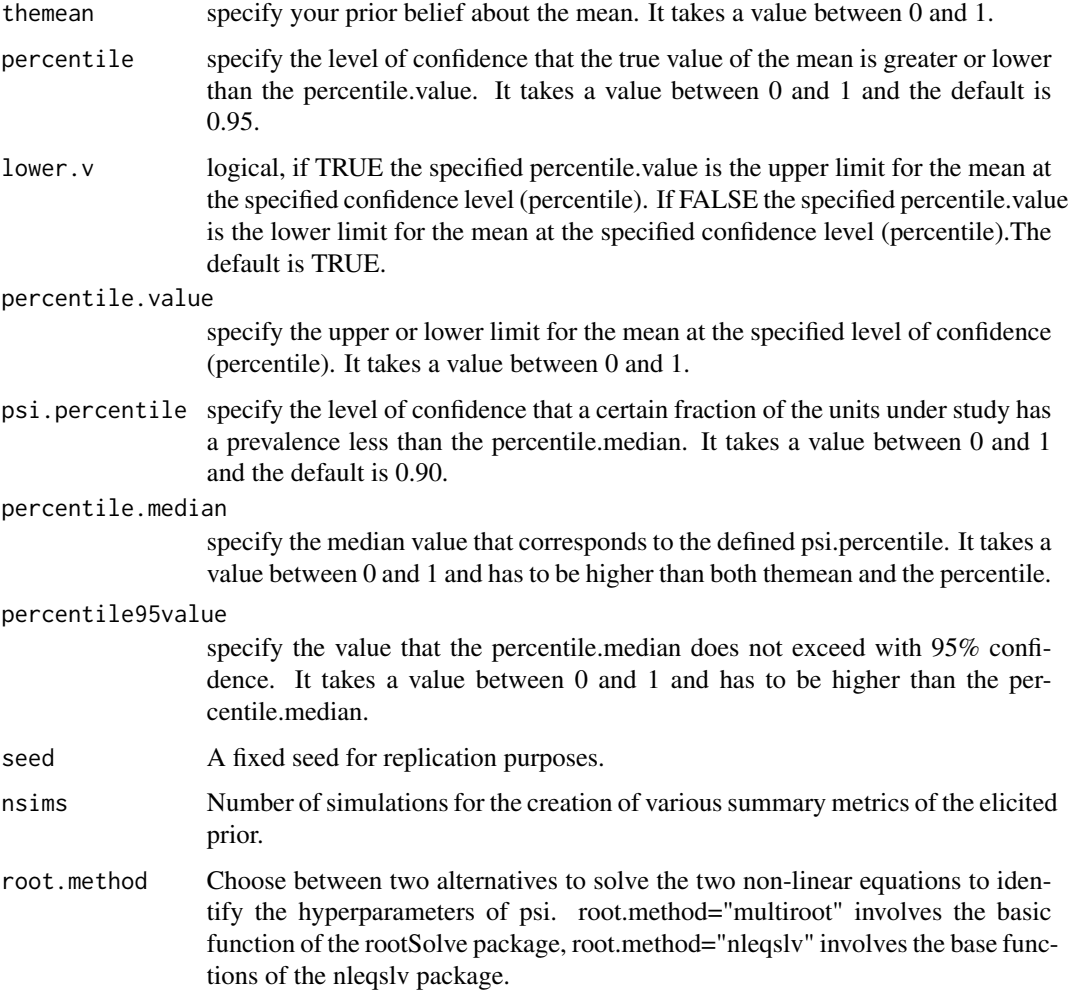

# Value

param\_beta: The beta distribution parameters Beta(a,b)

param\_gamma: The gamma distribution parameters gamma(a,b)

summary: A basic summary of the elicited prior

input: The initial input value that produced the above prior.

param\_upper: simulated mu and psi of Beta(mu psi,psi(1-mu))

# <span id="page-4-0"></span>References

Branscum, A. J., Gardner, I. A., & Johnson, W. O. (2005): Estimation of diagnostic test sensitivity and specificity through Bayesian modeling. Preventive veterinary medicine, 68, 145–163.

# Examples

```
## Example
## The mean prevalence of a disease/infection for the units within an area/region
## is thought to be 0.20 and we are 99% confident that it is not more than 0.40.
## Within this area, we are also confident that 90% of all units have a prevalence
## less or equal to 0.50 and we are 95% certain that it does not exceed 0.60
res1 <- findbetamupsi(
 themean = 0.20, percentile = 0.99,
 lower.v = TRUE, percentile.value = 0.30, psi.percentile = 0.90,
 percentile.median = 0.50, percentile95value = 0.60\lambdares2 <- findbetamupsi(
 themean = 0.20, percentile = 0.99,
 lower.v = TRUE, percentile.value = 0.30, psi.percentile = 0.90,
 percentile.median = 0.50, percentile95value = 0.60,
 root.method = "nleqslv"
)
res1
res2
```
findbetamupsi\_abstract

*The findbetamupsi (abstract) function*

# Description

A function to estimate (a) the parameters of a Beta distribution for the expected mean of a proportion - usually the prevalence of disease/infection for the units in an area/region and (b) the parameters of a Gamma distribution expressing our prior belief about the variability of the prevalence estimates across the units of the area/region under consideration. General information should be provided about the mean in terms of c("Very low","Low","Average","High","Very high"). The same holds for the variance parameter.

# Usage

```
findbetamupsi_abstract(themean.cat, thevariance.cat,
psi.percentile=0.90, percentile.median, percentile95value,
seed = 280385, nsims = 10000, root.method = 'multiroot'')
```
# Arguments

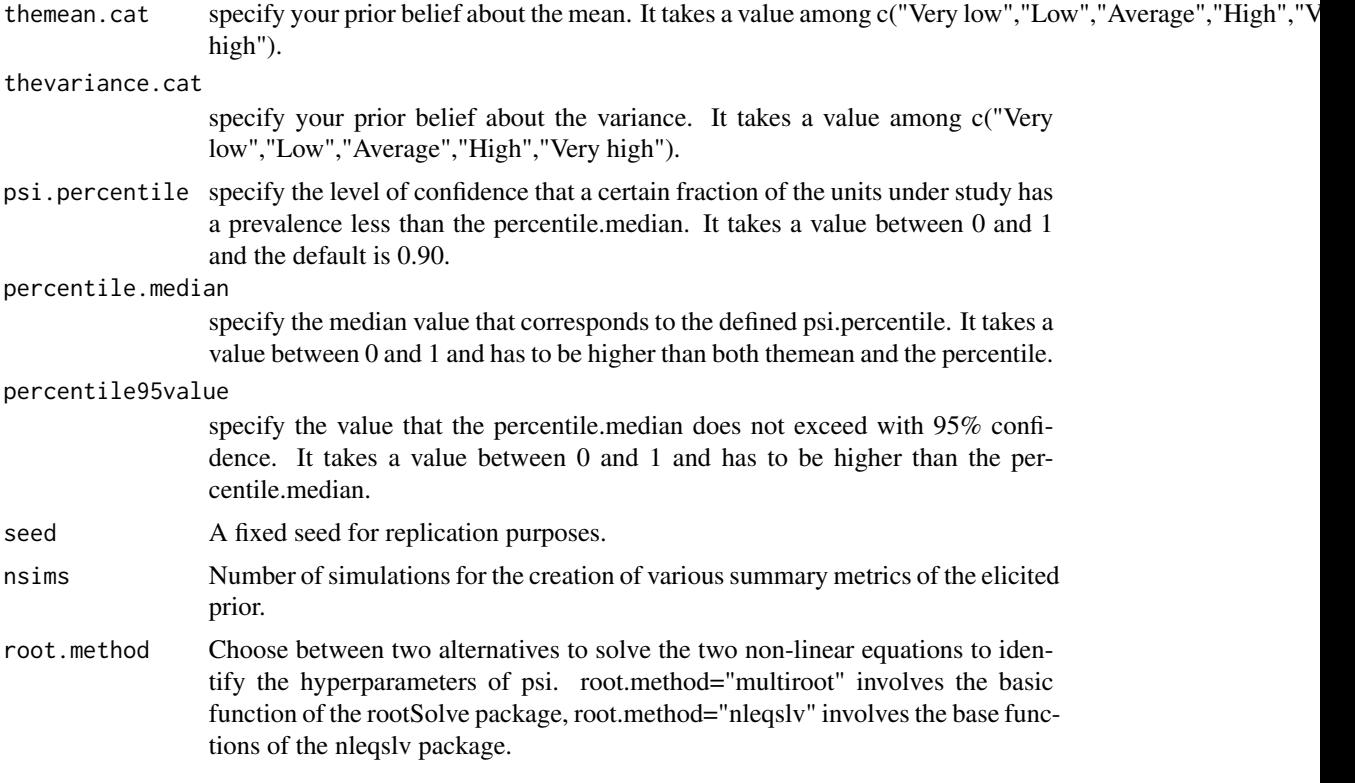

# Value

param\_beta: The beta distribution parameters Beta(a,b)

param\_gamma: The gamma distribution parameters gamma(a,b)

summary: A basic summary of the elicited prior

input: The initial input value that produced the above prior.

param\_upper: simulated mu and psi of Beta(mu psi,psi(1-mu))

# References

Branscum, A. J., Gardner, I. A., & Johnson, W. O. (2005): Estimation of diagnostic test sensitivity and specificity through Bayesian modeling. Preventive veterinary medicine, 68, 145–163.

```
## Example
## The mean prevalence of a disease/infection for the units within an area/region
## is thought to be generally low and its variance is neither high nor low,
## we are also confident that 90% of all units have a prevalence
## less or equal to 0.60 and we are 95% certain that it does not exceed 0.70
```

```
findbetamupsi_abstract(
```

```
themean.cat = "Low", thevariance.cat = "Average",psi.percentile = 0.90, percentile.median = 0.60, percentile95value = 0.70
)
findbetamupsi_abstract(
  themean.cat = "Low", thevariance.cat = "Average",psi.percentile = 0.90, percentile.median = 0.60, percentile95value = 0.70,
  root.method = "nleqslv"
\mathcal{L}
```
findbetamupsi\_panel *The findbetamupsi (panel) function*

# Description

A function to estimate (a) the parameters of a Beta distribution for the expected mean of a proportion - usually the prevalence of disease/infection for the units in an area/region and (b) the parameters of a Gamma distribution expressing our prior belief about the variability of the prevalence estimates across the units of the area/region under consideration. Information should be provided about the mean as a vector corresponding to multiple prior mean prevalences from experts or studies.

# Usage

```
findbetamupsi_panel(themean.vec, psi.percentile=0.90,
percentile.median, percentile95value,
seed = 280385, nsims = 10000, root.method = "multiroot")
```
# Arguments

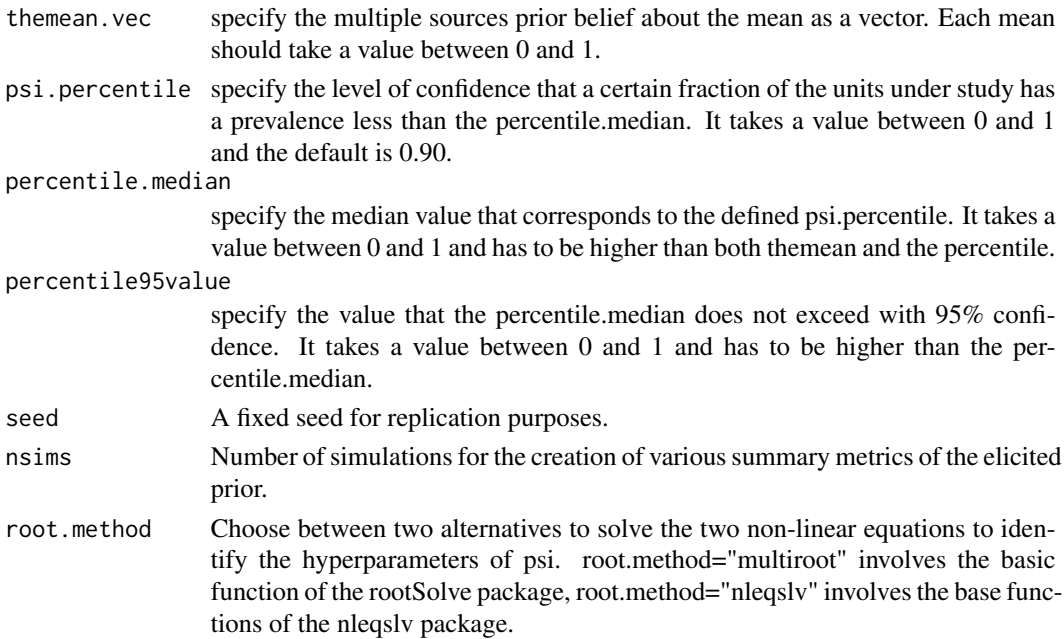

# <span id="page-7-0"></span>Value

param beta: The beta distribution parameters  $Beta(a,b)$ param\_gamma: The gamma distribution parameters gamma(a,b) summary: A basic summary of the elicited prior input: The initial input value that produced the above prior. param\_upper: simulated mu and psi of Beta(mu psi,psi(1-mu))

# **References**

Branscum, A. J., Gardner, I. A., & Johnson, W. O. (2005): Estimation of diagnostic test sensitivity and specificity through Bayesian modeling. Preventive veterinary medicine, 68, 145–163.

# Examples

```
## Example
## The mean prevalence of a disease/infection for the units within an area/region
## is thought to be 8%, 20%, 10%, 15% 20% , 22%, 10%, 2%, 2%, 4%, 5%,
## we are also confident that 90% of all units have a prevalence
## less or equal to 0.60 and we are 95% certain that it does not exceed 0.70
findbetamupsi_panel(
 themean.vec = c(0.4, 0.2, 0.1, 0.3,
   0.4, 0.5, 0.1, 0.02, 0.04, 0.05
 ), psi.percentile = 0.90,
 percentile.median = 0.60, percentile95value = 0.70
)
findbetamupsi_panel(
 themean.vec = c(0.4, 0.2, 0.1, 0.3,
   0.4, 0.5, 0.1, 0.02, 0.04, 0.05
 ), psi.percentile = 0.90,
 percentile.median = 0.60, percentile95value = 0.70,
 root.method = "nleqslv"
)
```
findbetamupsi\_raw *The findbetamupsi (raw) function*

#### Description

A function to estimate (a) the parameters of a Beta distribution for the expected mean of a proportion - usually the prevalence of disease/infection for the units in an area/region and (b) the parameters of a Gamma distribution expressing our prior belief about the variability of the prevalence estimates across the units of the area/region under consideration. Information should be provided on the raw values of the mean, the within-study variance and the psi (between-study variance) parameters.

# Usage

```
findbetamupsi_raw(themean = 0.2, thevariance = 0.05, thepsi = 0.5,
seed = 280385, nsims = 10000, root.method = "multiroot")
```
# Arguments

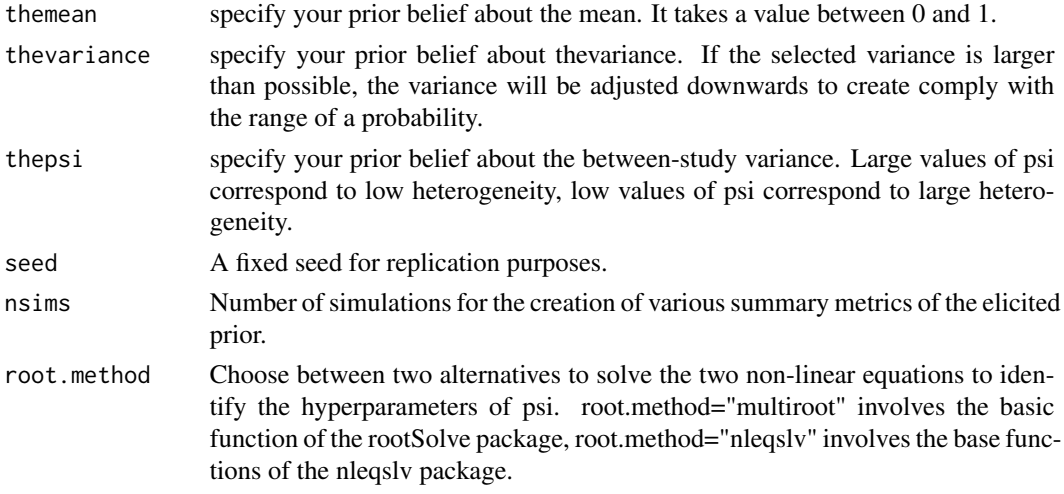

#### Value

param\_beta: The beta distribution parameters Beta(a,b) param\_gamma: The gamma distribution parameters gamma(a,b) summary: A basic summary of the elicited prior input: The initial input value that produced the above prior. param\_upper: simulated mu and psi of Beta(mu psi,psi(1-mu))

# References

Branscum, A. J., Gardner, I. A., & Johnson, W. O. (2005): Estimation of diagnostic test sensitivity and specificity through Bayesian modeling. Preventive veterinary medicine, 68, 145–163.

```
## Example
## The mean prevalence of a disease/infection for the units
## within an area/region is thought to be 0.20 with a variance
## equal to 0.03, with large heterogeneity i.e. psi equals to 0.15.
findbetamupsi_raw(themean = 0.20, thevariance = 0.03, thepsi = 0.15)
findbetamupsi_raw(
  themean = 0.20, thevariance = 0.03, thepsi = 0.15,
  root.method = "nleqslv"
\mathcal{L}
```
<span id="page-9-0"></span>

#### Description

A function to estimate the parameters alpha and beta of a Beta distribution based on the existing prior belief (data and/or expert opinion) about the values of two distinct percentiles.

#### Usage

```
findbetaqq(percentile.value1, percentile1,
percentile.value2, percentile2, seed = 280385, nsims=10000)
```
# **Arguments**

percentile.value1 specify the value for the first percentile. It takes a value between 0 and 1. percentile1 specify which is the percentile that corresponds to percentile.value1. It takes a value between 0 and 1. percentile.value2 specify the value for the second percentile. It takes a value between 0 and 1. percentile2 specify which is the percentile that corresponds to percentile.value2. It takes a value between 0 and 1. seed A fixed seed for replication purposes. nsims Number of simulations for the creation of various summary metrics of the elicited prior.

# Value

parameters: The beta distribution parameters Beta(a,b)

summary: A basic summary of the elicited prior

input: The initial input value that produced the above prior.

#### References

Kostoulas, P., Nielsen, S. S., Branscum, A. J., Johnson, W. O., Dendukuri, N., Dhand, N. K., Toft, N., Gardner, I. A. (2017): Reporting guidelines for diagnostic accuracy studies that use Bayesian latent class models (STARD–BLCM). Statistics in medicine, 23, 3603–3604.

# Examples

## We believe that 20% of the units in an area/region have a prevalence of ## disease/infection less than or equal to 0.30 while at the same time ## we are 90% certain that the prevalence is less than 0.60

findbetaqq(

```
percentile.value1 = 0.30, percentile1 = 0.20,
 percentile.value2 = 0.60, percentile2 = 0.90
)
```
findbeta\_abstract *The findbeta (abstract) function*

# Description

A function to estimate the parameters alpha and beta of a Beta distribution based on the existing prior beliefs (data and/or expert opinion). General information should be provided on the mean in terms of c("Very low","Low","Average","High","Very high"). The same holds for the variance parameter.

# Usage

```
findbeta_abstract(themean.cat, thevariance.cat,
seed=280385, nsims=10000)
```
# Arguments

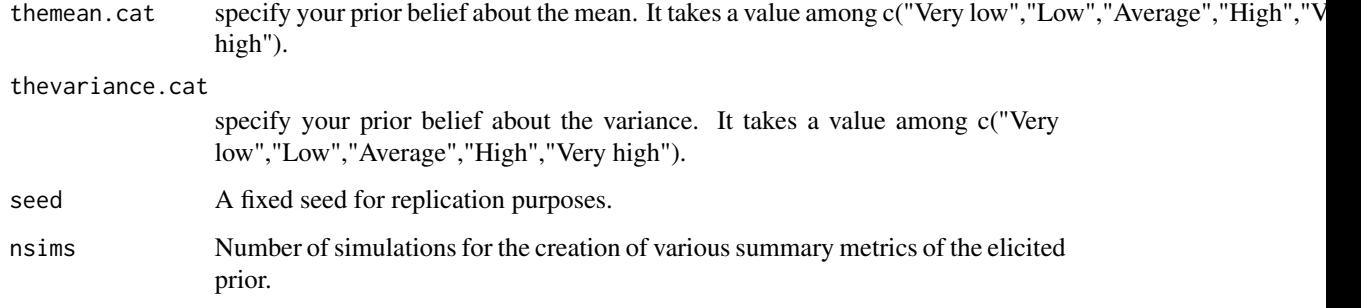

# Value

parameters: The beta distribution parameters Beta(a,b)

summary: A basic summary of the elicited prior

input: The initial input value that produced the above prior.

# References

Branscum, A. J., Gardner, I. A., & Johnson, W. O. (2005): Estimation of diagnostic test sensitivity and specificity through Bayesian modeling. Preventive veterinary medicine, 68, 145–163.

# Examples

```
## Example 1
## Based on the available literature the mean value for the sensitivity of a test
## is expected to be generally low and its variance not that low but not that much neither.
findbeta_abstract(themean.cat = "Low", thevariance.cat = "Average")
```
findbeta\_panel *The findbeta (panel) function*

# Description

A function to estimate the parameters alpha and beta of a Beta distribution based on the existing prior beliefs (data and/or expert opinion). Information should be provided about the mean (or the median or the mode) as a vector corresponding to multiple prior mean prevalences from experts or studies.

# Usage

```
findbeta_panel(themean.vec=NULL, themedian.vec=NULL,
themode.vec=NULL, seed=280385, nsims=10000)
```
# Arguments

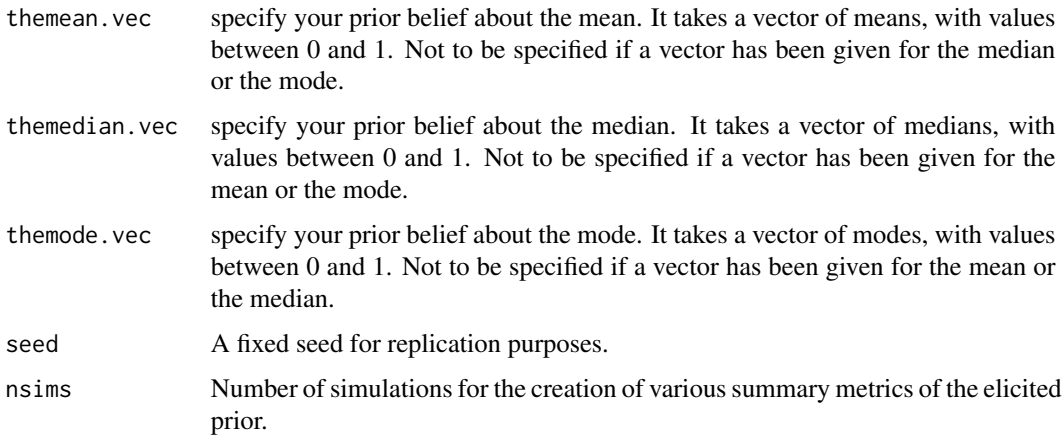

# Value

parameters: The beta distribution parameters Beta(a,b)

summary: A basic summary of the elicited prior

input: The initial input value that produced the above prior.

<span id="page-11-0"></span>

# <span id="page-12-0"></span>findbeta\_raw 13

# References

Branscum, A. J., Gardner, I. A., & Johnson, W. O. (2005): Estimation of diagnostic test sensitivity and specificity through Bayesian modeling. Preventive veterinary medicine, 68, 145–163.

# Examples

```
## Example 1
## Based on the available literature the median/mean/mode value for the specificity of a
## test is expected to be equal to 0.1, 0.2, 0.4, 0.04, 0.01, 0.5 based on opinions of 6 experts.
resmed <- findbeta_panel(themedian.vec = c(0.1, 0.2, 0.4, 0.04, 0.01, 0.5))
resmed
resmea <- findbeta_panel(themean.vec = c(0.1, 0.2, 0.4, 0.04, 0.01, 0.5))
resmea
resmod <- findbeta_panel(themode.vec = c(0.1, 0.2, 0.4, 0.04, 0.01, 0.5))
resmod
plot(resmed, lty = 1)
lines(resmea, lty = 2)
lines(resmod, lty = 3)
```
findbeta\_raw *The findbeta (raw) function*

# **Description**

A function to estimate the parameters alpha and beta of a Beta distribution based on the existing prior beliefs (data and/or expert opinion). Information should be provided on the raw values of the mean (or the median or the mode) and a corresponding scale metric, either the variance or the range of the parameter.

# Usage

```
findbeta_raw(themean=NULL,themedian=NULL,themode=NULL,
thevariance=NULL, therange=c(0,1), seed=280385, nsims=10000)
```
#### Arguments

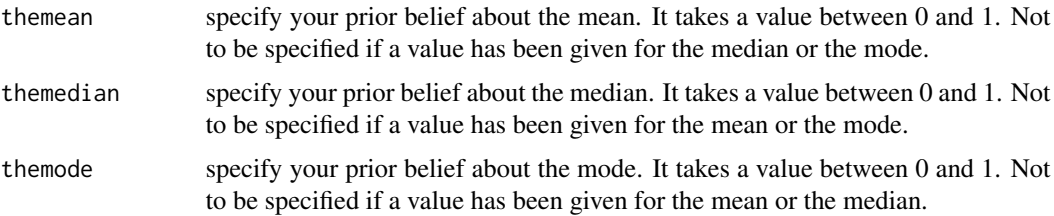

<span id="page-13-0"></span>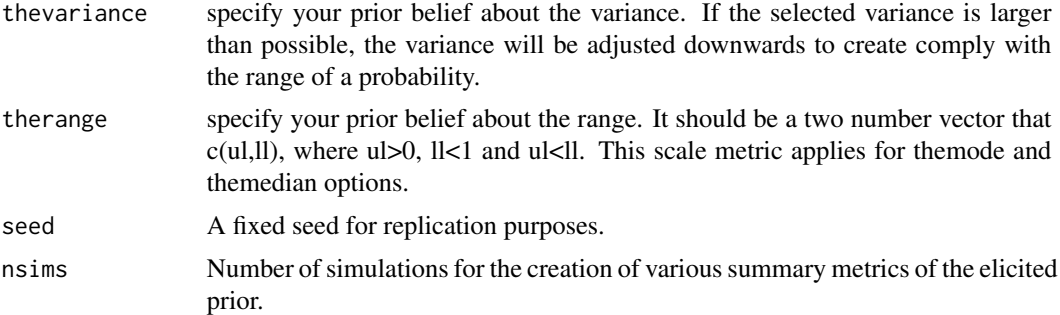

#### Value

parameters The beta distribution parameters Beta(a,b)

summary A basic summary of the elicited prior

input The initial input value that produced the above prior.

### References

Branscum, A. J., Gardner, I. A., & Johnson, W. O. (2005): Estimation of diagnostic test sensitivity and specificity through Bayesian modeling. Preventive veterinary medicine, 68, 145–163.

#### Examples

```
## Example 1
## Based on the available literature the mean value for the sensitivity of a test
## is expected to be 0.90 and its variance equals to 0.1.
findbeta_raw(themean = 0.90, thevariance = 0.1)
## Example 2
## Based on the available literature the median value for the specificity of a
## test is expected to be 0.99 and its range between 0.1 and 1.
findbeta_raw(themedian = 0.70, therange = c(0.1, 1))
# Mode
```
findbeta\_raw(themode =  $0.70$ , therange =  $c(0.1, 1)$ )

lines.PriorGen *The findbeta lines function*

# Description

A function that plots any object on top of a class findbeta plot.

# lines. PriorGen 15

# Usage

```
## S3 method for class 'PriorGen'
lines(x, \ldots)
```
# Arguments

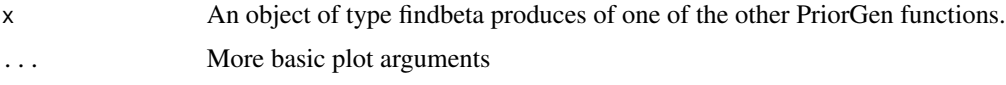

```
## Example 1
## Based on the available literature the mean value
## for the sensitivity of a test is expected to be
## generally low and its variance not that low but not that much neither.
res_abs_1 <- findbeta_abstract(
  themean.cat = "Low",
  thevariance.cat = "Average")
plot(res_abs_1,
 main = "Plot of the findbeta_abstract function",
 1wd = 3, ylim = c(0, 7), type = "1")
res_abs_2 <- findbeta_abstract(
  themean.cat = "High",
  thevariance.cat = "Average"
\lambdalines(res_abs_2, lwd = 3, col = "red")## Example 2
## Hierarchical prior
res_mult_1 <- findbetamupsi(
  themean = 0.10, percentile = 0.79,
  lower.v = TRUE, percentile.value = 0.26, psi.percentile = 0.95,
  percentile.median = 0.28, percentile95value = 0.3\lambdaplot(res_mult_1,
  main = "Plot of the findbetamupsi function",
  1wd = 3, ylim = c(0, 7)\lambdares_mult_2 <- findbetamupsi(
  themean = 0.12, percentile = 0.79,
  lower.v = TRUE, percentile.value = 0.26, psi.percentile = 0.95,
  percentile.median = 0.28, percentile95value = 0.3
```

```
)
lines(res_mult_2, lwd = 3, col = "red")
```
plot.PriorGen *The findbeta plot function*

# Description

A function that plots any object of the class findbeta.

# Usage

## S3 method for class 'PriorGen'  $plot(x, \ldots)$ 

#### Arguments

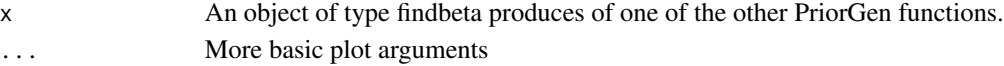

```
## Example 1
## Based on the available literature the mean value for the
## sensitivity of a test is expected to be generally low and
## its variance not that low but not that much neither.
res_abs_1 <- findbeta_abstract(
  themean.cat = "Low",
  thevariance.cat = "Average"
\lambdaplot(res_abs_1,
 main = "Plot of the findbeta_abstract function",
  1wd = 3, ylim = c(0, 7))
## Example 2
## Hierarchical prior
res_mult_1 <- findbetamupsi(
  themean = 0.10, percentile = 0.79,
  lower.v = TRUE, percentile.value = 0.26, psi.percentile = 0.95,
  percentile.median = 0.28, percentile95value = 0.3\overline{)}plot(res_mult_1,
  main = "Plot of the findbetamupsi function",
  lwd = 3, ylim = c(0, 7)\lambda
```
<span id="page-15-0"></span>

<span id="page-16-0"></span>print\_PriorGen *The findbeta plot function*

#### Description

A function that prints a summary any object of the class PriorGen

# Usage

```
print_PriorGen(x)
```
# Arguments

x An object of type findbeta produced of one of the main PriorGen functions.

# Examples

```
## Example 1
## Based on the available literature the mean value for the sensitivity of a test
## is expected to be generally low and its variance not that low but not that much neither.
res_abs_1 <- findbeta_abstract(themean.cat = "Low", thevariance.cat = "Average")
print_PriorGen(res_abs_1)
```

```
## Example 2
## Hierarchical prior
res_mult_1 <- findbetamupsi(
 themean = 0.10, percentile = 0.79,
 lower.v = TRUE, percentile.value = 0.26, psi.percentile = 0.95,
 percentile.median = 0.28, percentile95value = 0.3\lambdaprint_PriorGen(res_mult_1)
```
PriorGen *Generates Prior Distributions for Proportions*

# **Description**

Translates beliefs into prior information in the form of Beta and Gamma distributions. It can be mainly used for the generation of priors on the prevalence of disease and the sensitivity/specificity of diagnostic tests.

# <span id="page-17-0"></span>Index

findbeta, [2](#page-1-0) findbeta\_abstract, [11](#page-10-0) findbeta\_panel, [12](#page-11-0) findbeta\_raw, [13](#page-12-0) findbetamupsi, [3](#page-2-0) findbetamupsi\_abstract, [5](#page-4-0) findbetamupsi\_panel, [7](#page-6-0) findbetamupsi\_raw, [8](#page-7-0) findbetaqq, [10](#page-9-0)

lines.PriorGen, [14](#page-13-0)

plot.PriorGen, [16](#page-15-0) print\_PriorGen, [17](#page-16-0) PriorGen, [17](#page-16-0)